### **Sg RNA design instruction**

#### **Shanshan Zhang, Chen Lab**

## **July 2016**

- 1. Input gene name in NCBI gene;
- 2. Go to the section of *mRNA and Protein(s)* ;
- 3. Click on the link for the gene, for example NM\_001168278.1 for WWTR1 (see the image below)

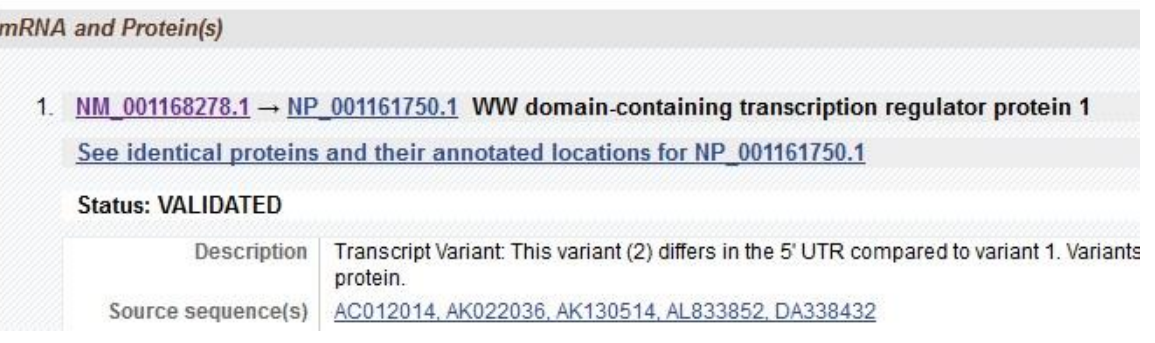

- 4. Go to the section of **FEATURES** to get the information regarding exon and CDS;
- 5. Get the sequence of the first exon inside the CDS; (Note: the exon is not necessarily be the first exon, since the first exon might not be in the CDS);
- 6. Copy the above sequence to the following web page: <http://www.broadinstitute.org/rnai/public/analysis-tools/sgrna-design-v1>
- 7. Download the data in .txt;
- 8. Open a blank excel, File> open the above downloaded file, and follow the below order: Delimited---next----Tab----General ---finish;
- 9. Sort the result with **Score** from largest to the smallest; (We only use the sequence and score information, just ignore the information in the other columns );
- 10. The first 3 sequences with the score being > 0.5 will be adopted.
- 11. Design the oligo sequence:

Forward oligo: CACCG+ the sequence we get from the above procedure;

 (Note: If the first [nucleotide](javascript:void(0);) is G in the sequence, just add CACC before the sequence) Reverse oligo: AAAC + reverse complement of the sequence we get + C

(Note: If the firs[t nucleotide](javascript:void(0);) is G in the sequence, do not add C after the sequence).

# **CRISPR cloning notes**

#### **Note**:

- 1. In step 1, we don't use DTT;
- 2. In step 3, for annealing reaction, a new protocol named ANNEAL-C is saved in the MAIN folder on the new PCR machine.
- 3. In step 5, we normally have 3 sgRNA plus 1 negative control ligation, totally 4.
- 4. Mix & go competent cells (Zymo Research T3011) are used in place of Stbl3 bacteria. 25ul competent cells for each ligation.

### **Brief Instruction for Mix & go cells**

Single Tube Aliquots

1. To a tube of Mix & Go cells thawed on ice, add 1-5 μl plasmid DNA1 , (add 1.25 ul plasmid into 25 ul mix &go cells) and then mix2 gently for a few seconds.

2. Spread 25 μl onto a pre-warmed culture plate (Ampicillin selection only, see note below). Incubate the plate at the appropriate temperature (e.g., 37°C) for the colonies to grow.

Notes:

1 Keep the added volume of DNA less than 5% of the total.

2 To mix cells after DNA addition gently tap the tube with your fingers and then shake the tube downwards in a single motion from the elbow to collect the mixture at the bottom of the tube. Avoid exposing the cells to room temperature for more than a few seconds at a time.

## **Product Information**

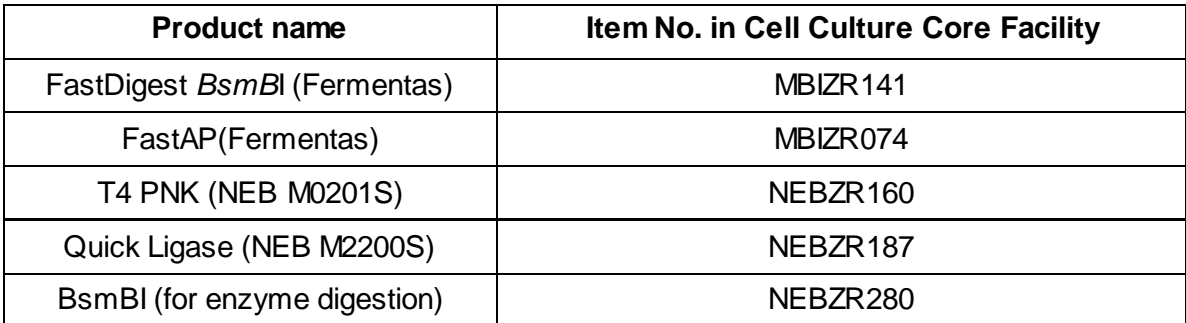

# **Sequencing Primer Information**

Sequencing primer after inserting sgRNA into H138 vector: GAGACG CGTCTC is the BsmBI sequence, located at 2858-2869 bp on H138 . We design the forward primer at 2740-2757 bp, Crispr-F: CTTGGGTAGTTTGCAGTT ; However, the forward primer does not work.

We design the reverse primer at 2973-2990 bp ( Sequence ---GAAAGGAGTGGGAATTGG) By reverse complement of the above sequence, we get the reverse primer--- Crispr-R: CCAATTCCCACTCCTTTC, which works well.